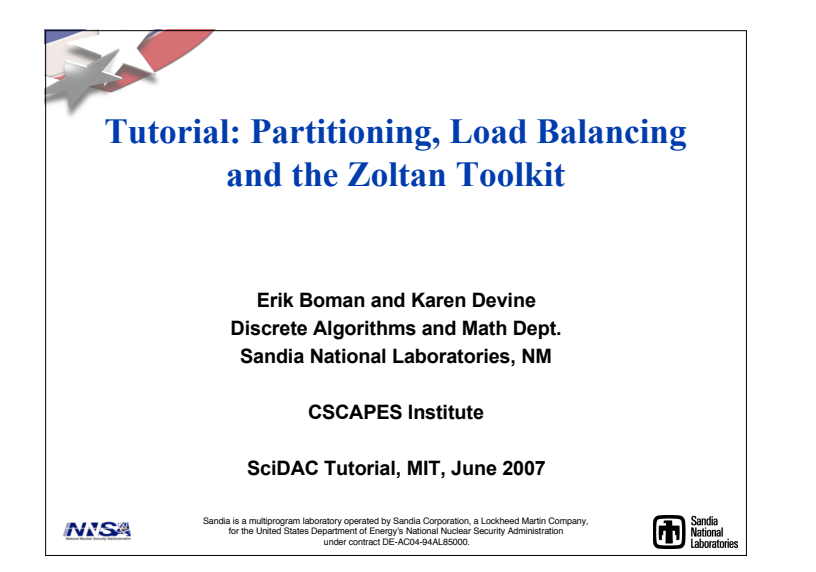

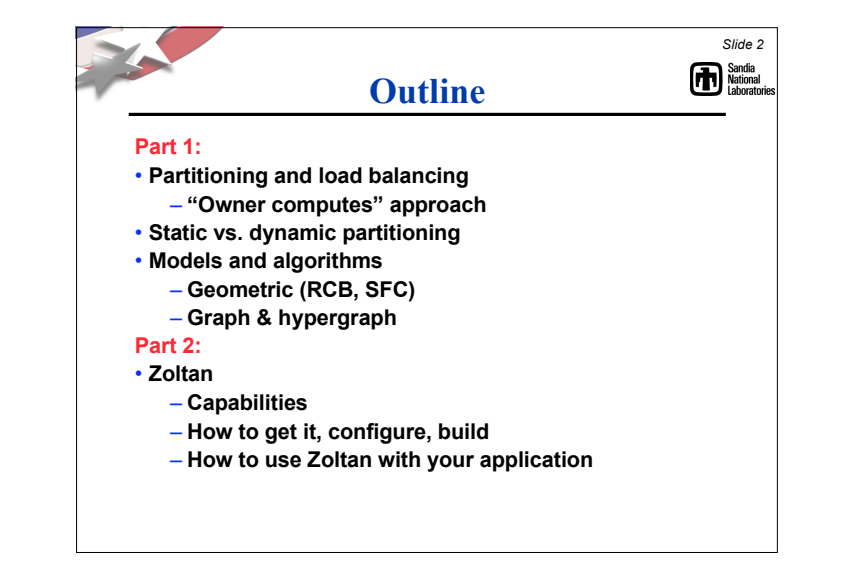

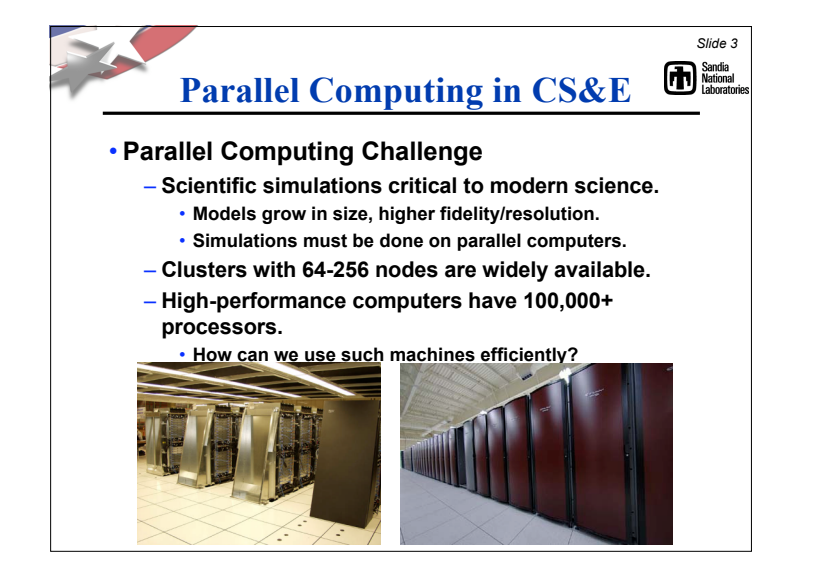

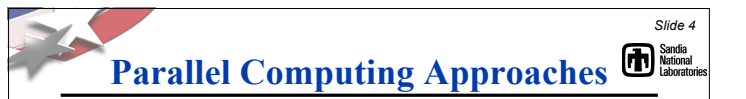

- **We focus on distributed memory systems.**
	- **Two common approaches:**
- **Master–slave**
	- **A "master" processor is a global synchronization point, hands out work to the slaves.**
- **Data decomposition + "Owner computes":**
- **The data is distributed among the processors.**
- **The owner performs all computation on its data.**
- **Data distribution defines work assignment.**
- **Data dependencies among data items owned by different processors incur communication.**

*1*

1

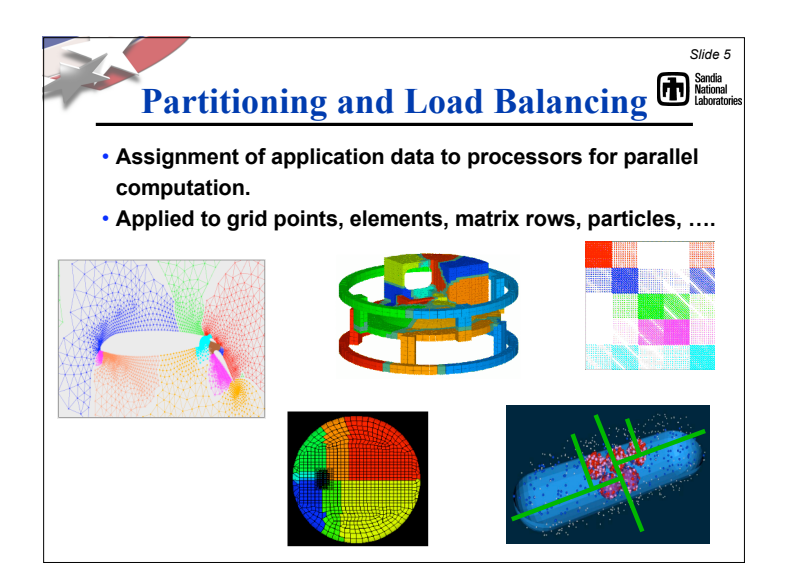

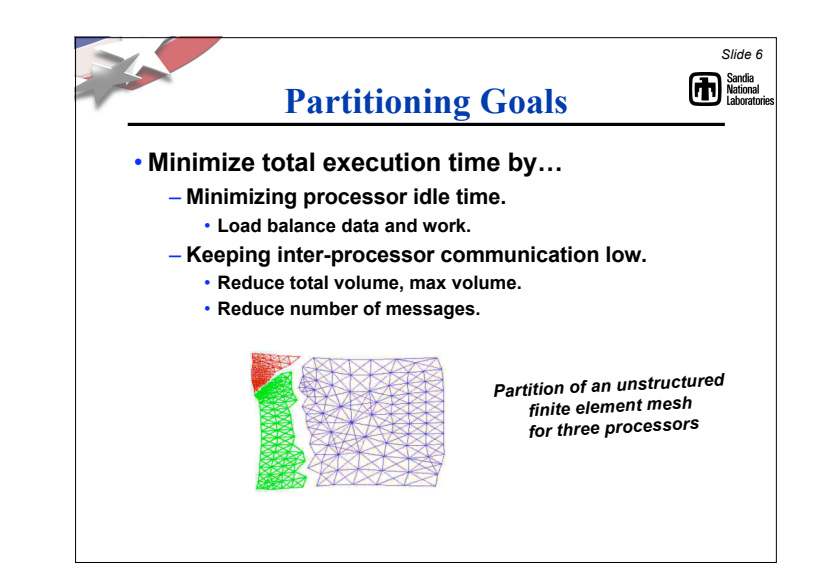

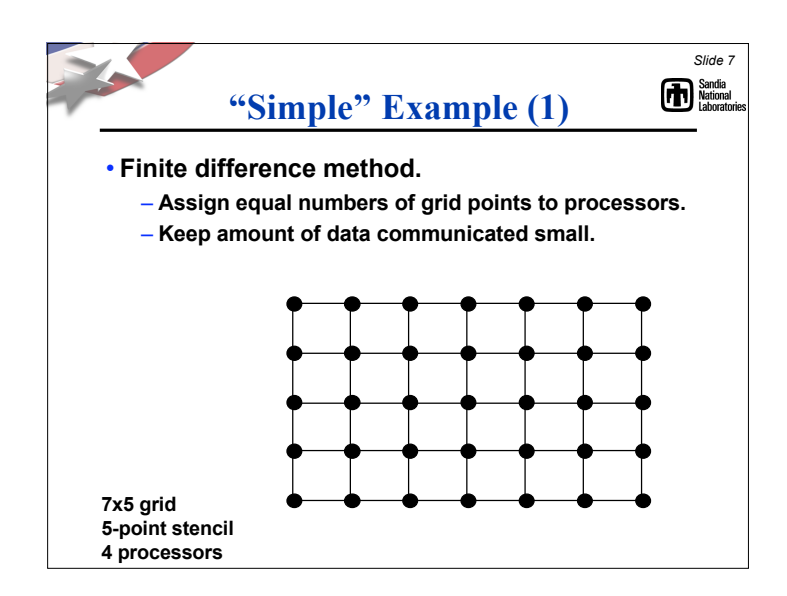

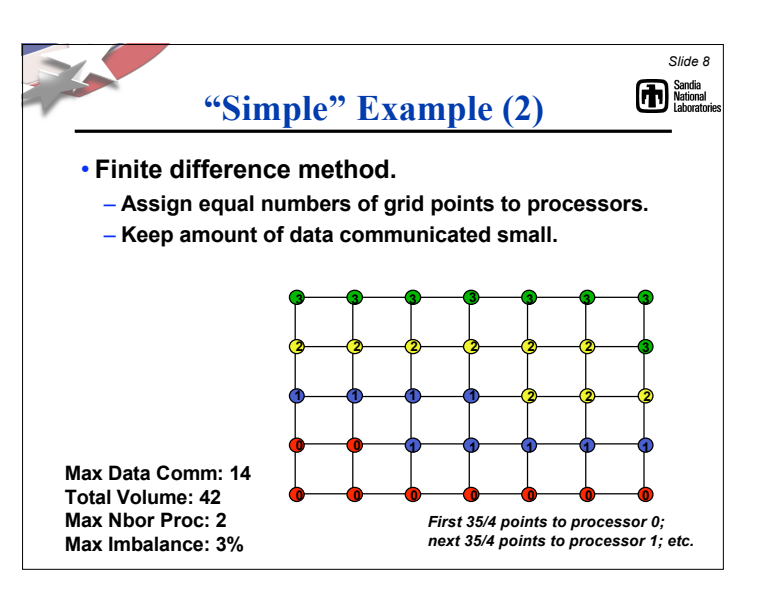

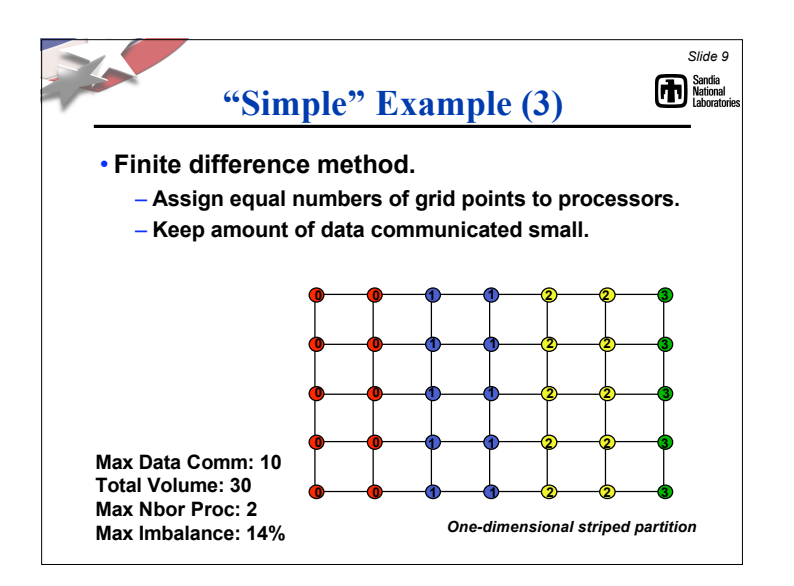

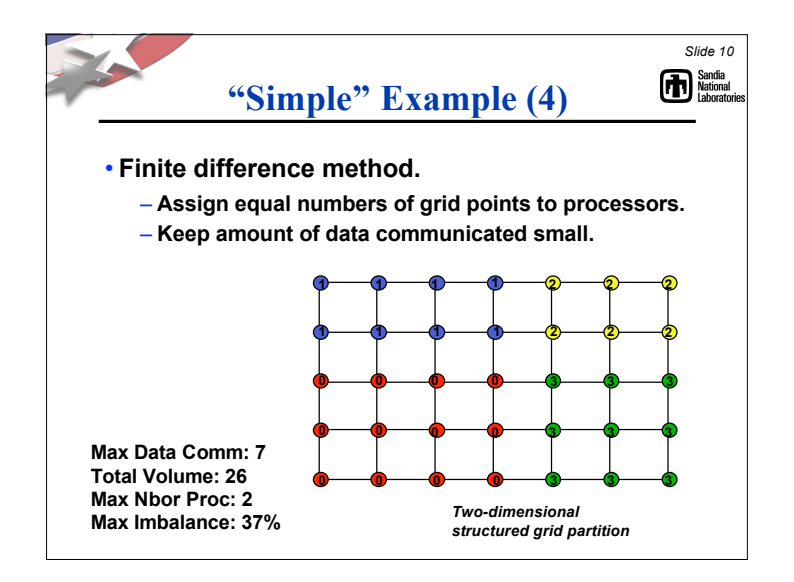

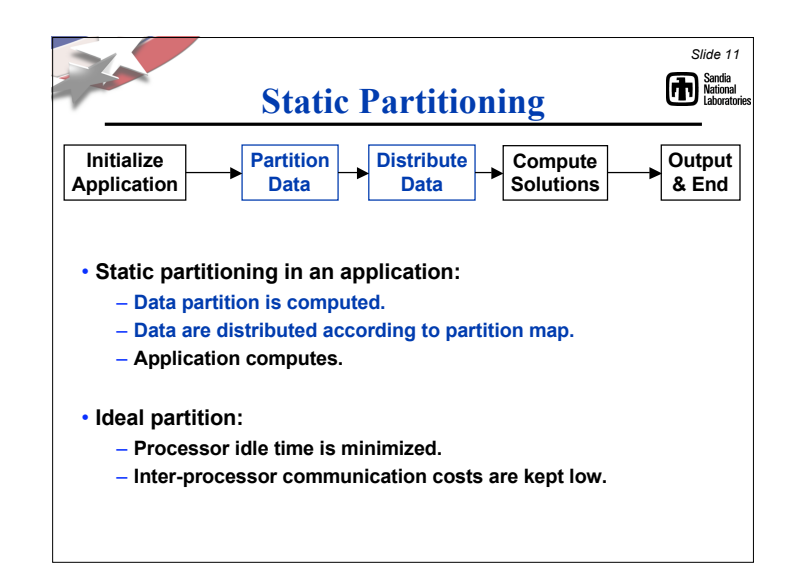

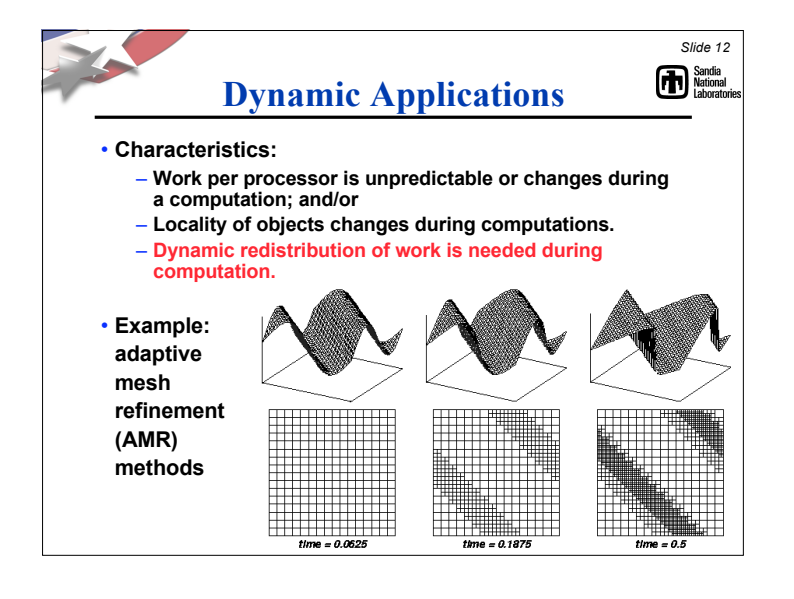

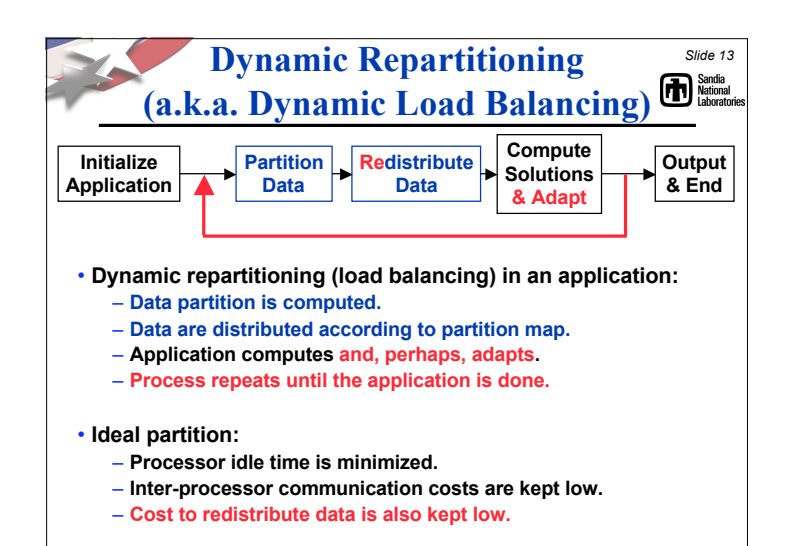

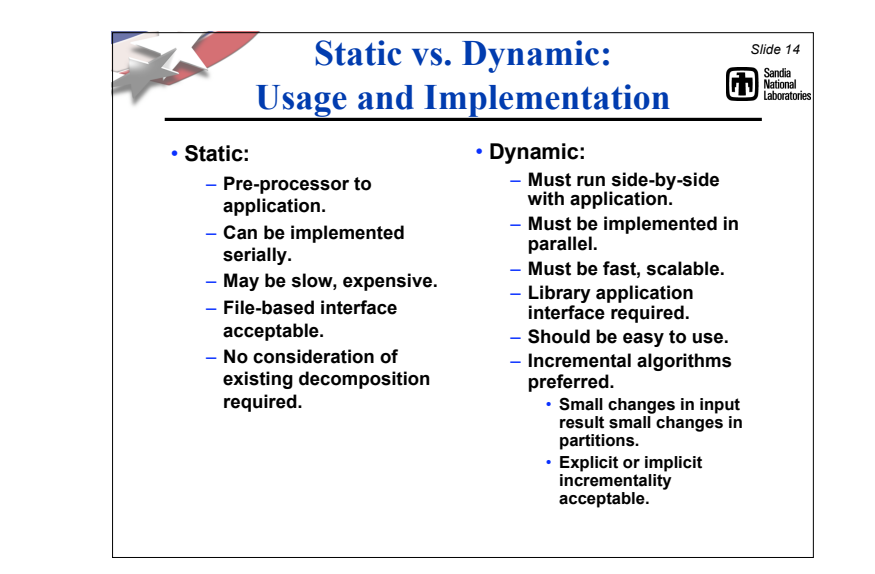

## *Slide 15* **Two Types of Models/Algorithms**

## • **Geometric**

- **Computations are tied to a geometric domain.**
- **Coordinates for data items are available.**
- **Geometric locality is loosely correlated to data dependencies.**
- **Combinatorial (topological)**
	- **No geometry .**
	- **Connectivity among data items is known.**
		- **Represent as graph or hypergraph.**

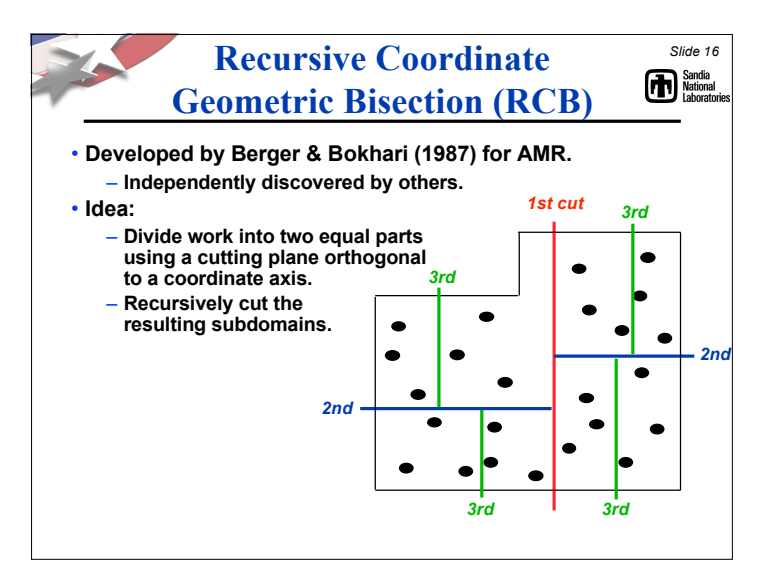

*4*

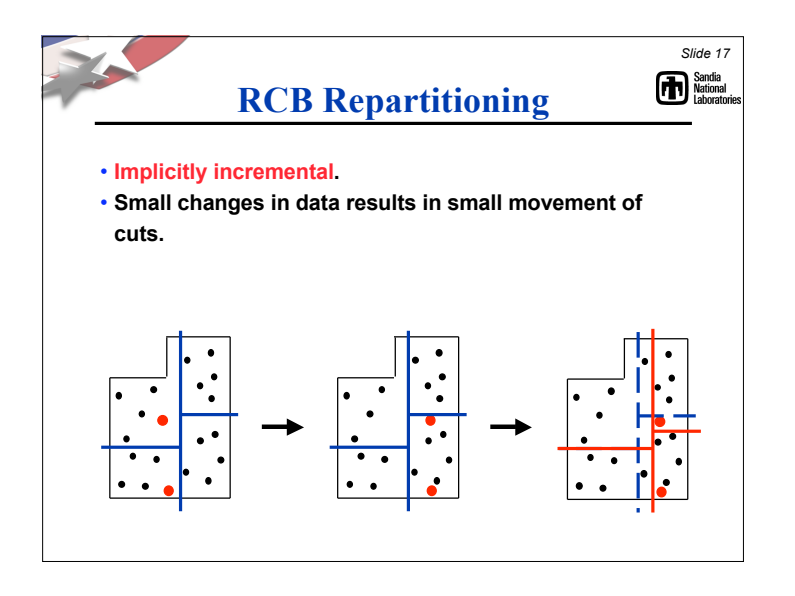

![](_page_4_Figure_1.jpeg)

![](_page_4_Picture_2.jpeg)

![](_page_4_Figure_3.jpeg)

![](_page_5_Figure_0.jpeg)

![](_page_5_Figure_1.jpeg)

![](_page_5_Figure_2.jpeg)

![](_page_5_Picture_3.jpeg)

- **Can generate disconnected subdomains.**
- **Often lower quality partitions than RCB.**
- **Geometric coordinates needed.**

![](_page_6_Figure_0.jpeg)

![](_page_6_Figure_1.jpeg)

![](_page_6_Figure_2.jpeg)

![](_page_6_Figure_3.jpeg)

![](_page_7_Figure_0.jpeg)

![](_page_7_Figure_1.jpeg)

![](_page_7_Figure_2.jpeg)

![](_page_7_Figure_3.jpeg)

![](_page_8_Figure_0.jpeg)

![](_page_8_Figure_1.jpeg)

![](_page_8_Figure_2.jpeg)

![](_page_8_Figure_3.jpeg)

![](_page_9_Figure_0.jpeg)

![](_page_9_Figure_1.jpeg)

![](_page_9_Figure_2.jpeg)

![](_page_9_Picture_3.jpeg)

- **Some data items may have more work than others.**
- **Solution: Specify work (load) using weights.**
	- **By default, all data items have unit weights.**
	- **Objective is to balance sum of weights.**
- **Geometric methods:**
	- **Add a weight for each point.**
- **Graph/hypergraph methods:**
	- **One weight per vertex.**
	- **Can also weight edges with communication size.**

![](_page_10_Figure_0.jpeg)

![](_page_10_Figure_1.jpeg)

![](_page_10_Picture_2.jpeg)

![](_page_10_Picture_3.jpeg)

![](_page_11_Figure_0.jpeg)

![](_page_11_Figure_1.jpeg)

![](_page_11_Figure_2.jpeg)

![](_page_11_Figure_3.jpeg)

![](_page_12_Picture_0.jpeg)

![](_page_12_Figure_1.jpeg)

![](_page_12_Figure_2.jpeg)

![](_page_13_Figure_0.jpeg)

![](_page_13_Figure_1.jpeg)

![](_page_13_Figure_2.jpeg)

![](_page_13_Figure_3.jpeg)

![](_page_14_Figure_0.jpeg)

![](_page_14_Figure_1.jpeg)

- **Requirement: Unique global IDs for objects to be partitioned. For example:**
	- **Global element number.**
	- **Global matrix row number.**
	- **(Processor number, local element number)**
	- **(Processor number, local particle number)**

![](_page_14_Figure_7.jpeg)

![](_page_14_Figure_8.jpeg)

![](_page_15_Picture_650.jpeg)

![](_page_15_Picture_651.jpeg)

![](_page_15_Picture_652.jpeg)

![](_page_15_Picture_3.jpeg)

![](_page_15_Picture_653.jpeg)

![](_page_16_Picture_570.jpeg)

![](_page_16_Figure_1.jpeg)

![](_page_16_Figure_2.jpeg)

![](_page_17_Figure_0.jpeg)

![](_page_17_Picture_569.jpeg)

![](_page_17_Figure_2.jpeg)

![](_page_17_Picture_3.jpeg)

![](_page_18_Figure_0.jpeg)

![](_page_18_Picture_1.jpeg)

![](_page_18_Picture_2.jpeg)

![](_page_18_Picture_3.jpeg)

![](_page_19_Picture_805.jpeg)

![](_page_19_Picture_1.jpeg)

![](_page_19_Picture_2.jpeg)

![](_page_19_Picture_3.jpeg)

![](_page_20_Figure_0.jpeg)

![](_page_20_Figure_1.jpeg)

![](_page_20_Picture_2.jpeg)

![](_page_20_Figure_3.jpeg)

![](_page_21_Figure_0.jpeg)

![](_page_21_Figure_1.jpeg)

![](_page_21_Figure_2.jpeg)

![](_page_21_Picture_3.jpeg)

![](_page_22_Figure_0.jpeg)

- **Graph built using same application interface and code as graph partitioners.**
- **Generic ordering interface; easy to add new ordering algorithms.**
- **Specific interface to ordering methods in ParMETIS (Karypis, et al., U. Minnesota).**

![](_page_22_Picture_4.jpeg)

![](_page_22_Figure_5.jpeg)

![](_page_22_Figure_6.jpeg)

![](_page_22_Figure_7.jpeg)

![](_page_23_Figure_0.jpeg)

![](_page_23_Figure_1.jpeg)

![](_page_23_Picture_386.jpeg)

![](_page_23_Figure_3.jpeg)

![](_page_24_Figure_0.jpeg)

![](_page_24_Picture_1.jpeg)

![](_page_24_Picture_2.jpeg)

![](_page_24_Picture_3.jpeg)